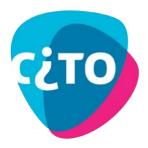

**TiaPlus** Fact Sheet

TiaPlus, the Swiss Army Knife for Test and Item Analysis

This document lists some of the characteristics, features and capabilities of the TiaPlus program.

| Feature                                                                        | TiaPlus      |
|--------------------------------------------------------------------------------|--------------|
| General:                                                                       |              |
| Graphical User Interface                                                       |              |
| Runs on Windows 98/NT4/2000/XP/Vista/Windows 7 or 8                            |              |
| Users manual, plus example test materials                                      |              |
| F1 Help, What's this Help                                                      |              |
| Point & Click                                                                  |              |
| Run time switchable language selection (English, Spanish, Dutch)               |              |
| Input data file formats: ASCII fixed format (e.g., .TXT), .CSV, .XLS and .XLSX | I            |
| (Excel spreadsheets)                                                           | $\checkmark$ |
| Uses an item- and test information database                                    |              |
| Database is selectable                                                         |              |
| Can take information from a 'remote' TiaPlus database                          |              |
| No limits on number of persons or number of items (other that PC memory,       | I            |
| free disk space, and time)                                                     | $\checkmark$ |
| Up to 20 user definable subgroups                                              |              |
| Up to 21 user definable subtests                                               |              |
| Item types: Multiple item types (MC(1 answer correct), MC(more answers         |              |
| correct, dichotomous item score), MC(more answers correct, item score is       | $\checkmark$ |
| number correct), Open ended question, Scale item)                              |              |
| User selectable way of 'missing' handling                                      |              |
| Can work with 'multiple item keys'                                             |              |
| Can work with 'calamity' items                                                 |              |
| Can 'disable' items (ignore in analysis)                                       |              |
| All item characteristics user definable at item level (like key, item answer   |              |
| recoding options, weight, etc.)                                                | V            |
| Can use positive and negative item weights                                     | $\checkmark$ |
| Item labels can be imported from disk file (no retyping)                       | $\checkmark$ |
| MC item keys can be imported from disk file (no retyping)                      | $\checkmark$ |
| Item information table is user configurable (column order, column widths,      | al           |
| columns sortable)                                                              | V            |
| Graphical display of Empirical Item Response Curves                            |              |
| Creates a dichotomous score file (overall).                                    |              |
| Create a dichotomous score file per subgroup-subtest combination.              |              |
| Factor analysis (both numerical and graphical)                                 |              |
| Per (sub)test creates a polychoric item intercorrelation matrix                |              |
| DIF (item bias) analysis, both numerical (Mantel-Haenszel) and graphical       |              |
| Creates a Variance-Covariance matrix per (sub)test                             | √            |
| Item statistics:                                                               |              |
| % Omitted and number of Missing values                                         |              |
| Max and Mean item score                                                        |              |
| Item standard deviation                                                        |              |
| RSK (standardised item standard deviation)                                     |              |
| P-value                                                                        |              |
| 90% Confidence limits on P-values                                              | <u>√</u>     |
| Rit, item test correlation (if required with Henrysson correction)             |              |

| Feature                                                                         | TiaPlus      |
|---------------------------------------------------------------------------------|--------------|
| 95% Confidence limits on Rit values                                             | $\checkmark$ |
| Rir, item rest correlation, Rar correlations                                    | $\checkmark$ |
| Flags items with Rar >= Rir, Rir<= 0 or Rar >= 10                               | $\checkmark$ |
| Alpha-rest coefficient                                                          |              |
| Effective weight                                                                |              |
| Difference between effective- and nominal weight                                | V            |
| Relative score frequencies (unweighted, in %)                                   |              |
| Can calculate the correlation of item scores and criterion scores               |              |
| Test statistics:                                                                |              |
| Number of persons in test                                                       |              |
| Number of items (selected) in test                                              |              |
| Minimum test score                                                              | 1            |
| Maximum test score                                                              |              |
|                                                                                 | N            |
| Average test score                                                              | N            |
| Standard deviation of the test scores                                           | N            |
| Average P-value                                                                 | N            |
| Std. Error of Measurement (in test scores), using the best reliability index    | N            |
| Average Rit                                                                     | N<br>1       |
| Estimated Std. Error of Measurement at specific score levels                    | N<br>1       |
| Coefficient Alpha (test reliability estimate)                                   | N<br>1       |
| Standard error on Coefficient Alpha                                             | $\checkmark$ |
| 90% Confidence limits on Coefficient Alpha                                      | $\checkmark$ |
| Estimated Coefficient Alpha for similar test with norm length 40 items          | $\checkmark$ |
| (Spearman-Brown)                                                                |              |
| Guttman's Lambda 2 coefficient                                                  |              |
| GLB coefficient (Greatest Lower Bound - test reliability estimate), raw value   |              |
| Asymptotic GLB coefficient (Unbiased value)                                     |              |
| Cut-off score and % persons failing the test                                    |              |
| % and number of misclassifications (using Alpha and / or GLB, and from a test   | $\checkmark$ |
| - parallel test perspective and from a observed score - true score perspective  | •            |
| Other:                                                                          |              |
| Can create a Score Frequency Distribution table (Abs. Freq, Abs %, Cum.         | $\checkmark$ |
| Freq., Cum. %, plus norms scale and/or grade information, if requested)         | V            |
| Score Frequency table also contains Z-scores, percentile ranks, percentile      | $\checkmark$ |
| scores, the four moments, skewness and kurtosis values                          | N            |
| Can create a (graphical) Score Frequency distribution Histogram                 | $\checkmark$ |
| Can create a Scores table (for the test and all subtests, incl. norms scales    | $\checkmark$ |
| values and grades equivalents, if requested)                                    | N            |
| Analyses user definable subtests                                                | $\checkmark$ |
| Calculates subtest intercorrelations                                            | $\checkmark$ |
| Analyses user definable subgroups                                               | $\checkmark$ |
| T-tests on test mean scores between subgroups (w/wo pooling)                    | $\checkmark$ |
| Empirical Item Response function table                                          |              |
| Scores to Grades transformations and Norms scales                               |              |
| Can transform total test scores to US Letter Grades (user selectable score      |              |
| regions for F - A)                                                              | $\checkmark$ |
| Can transform total test scores to Dutch numerical grades (1.0 - 10.0), two     |              |
| integer arithmetic algorithms (strictly linear, and 'doglegged'). Cut-off score | $\checkmark$ |
| point user selectable                                                           |              |
| Can convert test scores to T-scores                                             | $\checkmark$ |
| Can convert test scores to C-scores                                             | $\checkmark$ |
| Can convert test scores to Stanines                                             | $\checkmark$ |
| Can convert test scores to IQ-scores                                            | $\checkmark$ |
| User definable norms scale conversion (its mean and standard deviation being    | 1            |
| user selectable). Capability to normalize this scale                            | $\checkmark$ |
|                                                                                 |              |